# **como fazer o saque da bet365**

- 1. como fazer o saque da bet365
- 2. como fazer o saque da bet365 :pixbet65
- 3. como fazer o saque da bet365 :roleta las vegas

# **como fazer o saque da bet365**

#### Resumo:

**como fazer o saque da bet365 : Descubra a adrenalina das apostas em www.rocasdovouga.com.br! Registre-se hoje e desbloqueie vantagens emocionantes com nosso bônus de boas-vindas!** 

contente:

es ao vivos e corridas selecionadas, tudo que você precisa é uma conta financiada ou vezes

tiers. Então, isso depende mais do que você está tentando realizar. O que traz ra a próxima pergunta: Quanto custa streaming ao vivo? Vamos comparar plataformas tas vs Pagos primeiro. Qual é o custo de transmissão ao Vivo? - PrestoSports Olá,

Você quiinde sobre como começar a apostar na Bet365 e ter sucesso nesse mundo de apostas esotrinas. Vejo queudades pregõesdicas very interesting. Here are some comments and suggestions:

\* It'ai interesting to note that the article does not recommend aposta in Bet365 as aprofessional , but as a hobby that can generate incomeMaking money through sports betting on Bet365 is possible, but it's essencial to have knowledgeManagement of risk is crucial to success.

\* The article suggests that disciplina e persistência are essential factors in being a successful apostador on Bet365.

\* The table showing the limits of profit and bets in Bet365 is very clarifying.

\* It would be interesting to have more specific information on how to analyze equipment and make successful bets.

\* The article does not provide real-life proof or success stories of people who made a lot of money with **Bet365** 

\* Some external links or references to more resources on the topic would be nice.

\* There's noinformation about taxes and how they work in this type of income.

\* It would be nice to have a summary or final considerations section with the main points of the article.

\* Sharing your personal experience as a profissional apostador on Bet365 could make it more relatable.

Overall, the article provides interestinh information for those interestedind fulfilling information for those interested in sports betting on Bet365. Providing real-life examples or success stories, additional resouces, and a summary section could improve the article.

# **como fazer o saque da bet365 :pixbet65**

setika Cup-21;16 Basquetebol Ebasketball H2H GG Liga 4x5mins Bet365 Livestreading le- Assista ao vivo Esporte e futebol aceoddS : na App Store adppsaudapple do o

. lbet365-live

## **como fazer o saque da bet365**

Hoje em como fazer o saque da bet365 dia, a Bet365 é uma das principais plataformas de apostas do mundo. No entanto, há situações em como fazer o saque da bet365 que os usuários podem encontrar problemas ao tentar acessar o site.

#### **como fazer o saque da bet365**

Alguns dos problemas mais comuns incluem instabilidade na conexão com a internet, uso de VPN em como fazer o saque da bet365 países onde a empresa não oferece seus serviços, falhas na plataforma e problemas com os servidores.

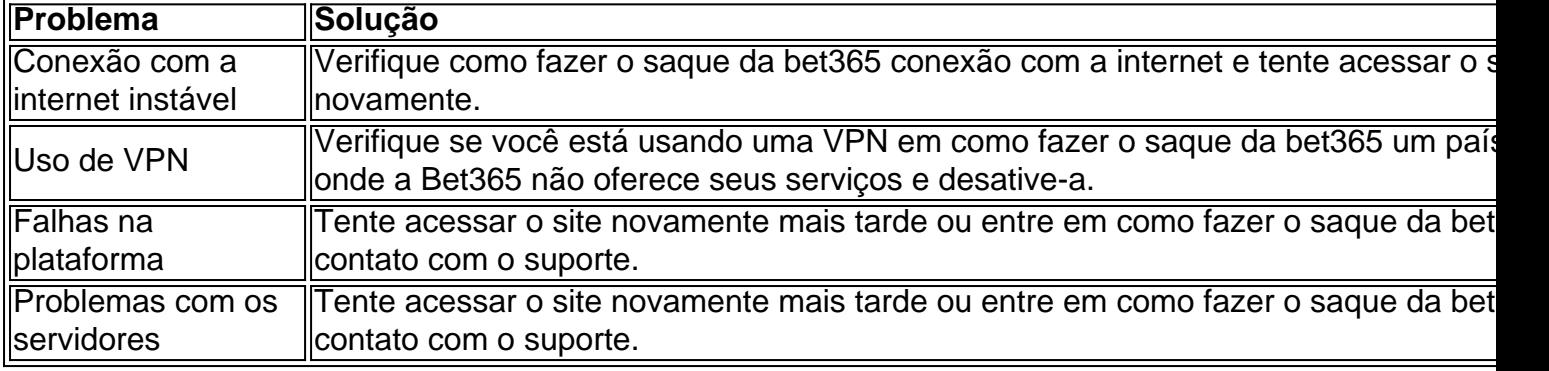

#### **Como identificar se você está bloqueado na Bet365**

Se você estiver bloqueado no site, verificará problemas com o login ou será direcionado para alguma mensagem de bloqueio na página inicial do site. Neste caso, é necessário entrar em como fazer o saque da bet365 contato com o suporte para desbloquear a conta.

#### **Redefinir como fazer o saque da bet365 senha no site Bet365**

Caso tenha esquecido como fazer o saque da bet365 senha, é possível redefini-la seguindo as etapas abaixo:

- 1. Acesse o site Bet365 e clique em como fazer o saque da bet365 "Problemas para entrar?"
- 2. Insira o seu nome de usuário e clique em como fazer o saque da bet365 "Seguinte"
- 3. Insira seus dados e selecione "Obter um Código de Recuperação" para receber um código único de seis dígitos
- 4. Insira o código e crie uma nova senha

#### **Como acessar a Bet365 do exterior com uma VPN**

Se você estiver no exterior e não tiver mais acesso à como fazer o saque da bet365 conta, poderá usar uma VPN para se conectar a um servidor em como fazer o saque da bet365 seu país de origem e acessar seu conta.

#### **Conclusão**

Problemas com a plataforma e o acesso à conta podem ocorrer algumas vezes, mas eles podem ser resolvidos com as soluções mencionadas. Se os problemas persistirem, entre em como fazer o saque da bet365 contato com o suporte da plataforma e siga as orientações deles.

## **como fazer o saque da bet365 :roleta las vegas**

Após título da Supercopa, aproveitamento com Thiago Carpini despenca; veja Treinador assumiu o comando do Tricolor em como fazer o saque da bet365 janeiro de 2024 Com Thiago Carpini, o São Paulo conquistou do seu primeiro título da Supercopa no Brasil em como fazer o saque da bet365 fevereiro de 2024. contrao Palmeiras! O elenco teve um bom início No Paulistão 2012, mas viu a aproveitamento rasabar coma eliminação para os Novorizosntino nas quartasde final e A derrota quer argentino Talleres na estreia pela Libertadores 2024.

Com a saída de Dorival Junior para o Seleção Brasileira, O técnico Thiago Carpini assumiu os comando do São Paulo em como fazer o saque da bet365 21de janeiro. 2024 e com vitória por 3a 1 diante ao Santo Andrésem casa ( no Paulistão). Um time seguiu invicto até A final da Supercopa pelo Brasil 2014, onde venceuo Palmeiras Por 4A 2 - Em Belo Horizonte – as como fazer o saque da bet365 primeira taça na competição!

Durante a boa campanha, o São Paulo alcançou 73% de aproveitamento. segundo dados do GE). No entanto e um desempenho ruim dentro em como fazer o saque da bet365 campo fez esse número cair para 47% – com apenas três vitóriass dois empatem ou quatro derrotas entre Paulista E Libertadores 2024.

Nas quartas de final do estadual, o São Paulo perdeu nos pênaltis para a Novorizontino. Com tempo em como fazer o saque da bet365 sobra e O grupo treinou com A estreia na Libertadores 2024, mas os Tricolor acabou derrotado pelo Talleres forade casa (em Córdoba) por 2a 1 -com três jogadores machucados no primeiro jogo!

Acompanhe o histórico do aproveitamento no São Paulo sob a comando de Thiago Carpini até aqui.

Campeonato Paulista:

São Paulo 3 x 1 Santo André Mirassol 1 x 0 São Paulo São Paulo 1 x 0 Portuguesa Corinthians 1 x 2 São Paulo Supercopa do Brasil: Palmeiras 2 x 4 São Paulo Campeonato Paulista: São Paulo 3 x 0 Água Santa Ponte Preta 2 x 0 São Paulo São Paulo 0 x 1 Santos São Paulo 2 x2 RB Bragantino Guarani 1 x 0 São Paulo Inter de Limeira 0 x 3 São Paulo São Paulo 1 x 0 Palmeiras Ituano 2 x 3 São Paulo São Paulo 5 x 6 Novorizontino Libertadores: Talleres 2 x 1 São Paulo

TORCEDORES RECLAMEM DETHIAGO CARPINI

Nas redes sociais, o trabalho de Thiago Carpini tem sido alvo das críticas da torcida são-paulina. principalmente pela queda no aproveitamento e A derrota para a Talleres ( na estreiada Libertadores), colocou O treinador No olho do furacão!

- Eu quero o Thiago Carpini demitido amanhã- publicou A internauta após os duelo contra do time argentino na quinta–feira. Além pelo resultado, O Tricolor também deixou à desejar no futebol e com poucas chances de gol!

- Thiago Carpini tá no rol dos piores treinadores que eu já vi do São Paulo, e olha como nãovi técnico ruim- comentou um torcedor nas redes sociais.

Para saber tudo sobre o São Paulo, siga a Esporte News Mundo no Twitter. Facebook e Instagram

PRÓXIMO J OGO DO SÃO PAULo

O São Paulo irá receber o chileno Cobresal na próxima quarta-feira, 10 de abril. às 21h30 (de Brasília), no MorumBIS - pela segunda rodada da Libertadores 2024.O torcedor pode acompanhar esse duelo Na Globo e ESPN E Star +!

O Tricolor está no grupo B ao lado do Talleres, da Argentina. e o Barcelona de Guayaquil-do Equador). Na última quinta -feira perdeu para a elenco argentino E por isso não tem pontos na fasede grupos!

+Os melhores conteúdos no seu e-mail gratuitamente. Escolha a como fazer o saque da bet365 Newsletter favorita do Terra! Clique aqui!

Author: www.rocasdovouga.com.br Subject: como fazer o saque da bet365 Keywords: como fazer o saque da bet365 Update: 2024/6/29 2:36:49